## Run and Use JAVA-NDS

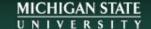

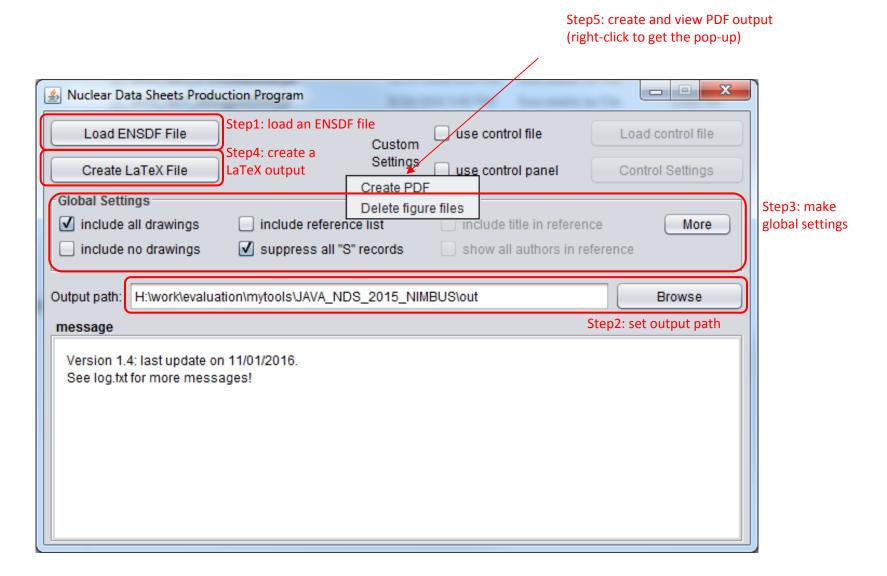

A script file is also generated to be run to produce a PDF file from the created LaTeX file.

# McMaster-MSU-JAVA-NDS

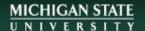

# System requirements and prerequisites:

- 1) 8G RAM memory
- 2) latest version of Java:
  JRE 8 or above, free at http://java.com/en/download/
- 3) LaTeX compiler:

Windows: **MiKTEX**, free at http://miktex.org/download Linux and MacOS: come with the system.

Recommended cross-platform LaTeX editor: **Texmaker,** free at http://www.xm1math.net/texmaker/download.html

## Where to download JAVA-NDS

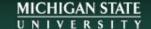

# http://www.nndc.bnl.gov/nndcscr/ensdf\_pgm/utility/javands/

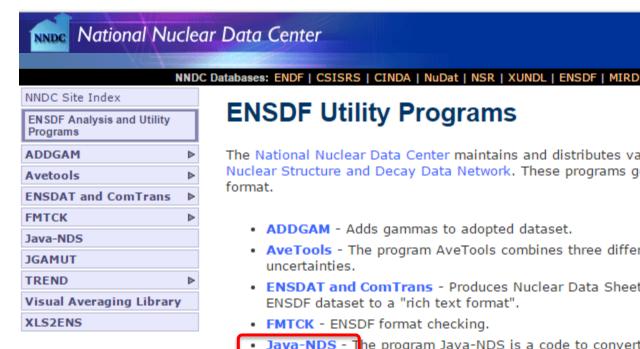

## **ENSDF Utility Programs**

The National Nuclear Data Center maintains and distributes various programs in support of the I Nuclear Structure and Decay Data Network. These programs generally use as input files in the E format.

- ADDGAM Adds gammas to adopted dataset.
- AveTools The program AveTools combines three different statistical methods to calculat uncertainties.
- ENSDAT and ComTrans Produces Nuclear Data Sheets style tables and drawings ComT ENSDF dataset to a "rich text format".
- FMTCK ENSDF format checking.
- Java-NDS The program Java-NDS is a code to convert ENSDF files to publish-ready Nuc.
- JGAMUT Code to convert ENSDF files to create adopted gamma energies and intensities
- TREND Tabular display of ENSDF data.
- Visual Averaging Library The program V.AvLib offers eight methods of averaging value
- XLS2ENS Convert Datasets in Excel Spreadsheets to ENSDF Format

Official notice of new release is sent out every 6 months, unless there is major update. It is kept updated and available here.

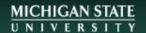

# Utility Programs - Java-NDS ENSDF Publishing Code

Java-NDS is a program that produces reader-friendly (or publish-ready) PDF output from an ENSDFformat input file. It converts an ENSDF file to a LaTex file from which a PDF file can be generated using a LaTex compiler. See the README for installation and running details.

#### Prerequisites

- Java JRE 8 or above
- LaTex compiler. For Windows, use MikTex.
- Works best with 8GB of RAM or higher.

Runs on Linux, Windows, and Mac. Latest Release on 04/27/2017

- Zip file (contains jar file, README, and samples
- Jar File

#### Documentation

- ▶ README
- Sample input
- ► Corresponding sample output
- ► Another sample input file
- ▶ Corresponding sample output
- **▶ Version Control**

# New features

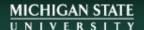

#### Particle-unbound levels in beta-decay datasets:

A fake level (SN+X or SN+P) representing a range of the unbound levels is to account for the total decay branches to these levels.

```
79GA B
                     5.6
                                         5.58
                                                                         C
79GAS B EAV=2825.4 15
79GA CB E$5900 40 from BG coin
79GA G 358.2
                     18.1 20
                                                                          C
    L 2977.7
79GA
                     4.7
                                         5.64
79GA B
                                               5
79GAS B EAV=2797.2 15
                    6.6 20
79GA G 236.2
                                                                          С
79GA G 415.8
                   8.5 20
79GA L 3020.1
                                         5.43
                                                                         С
79GA B
                     7.4
79GAS B EAV=2776.6 15
79GA CB E$5900 100 from BG coin
                     25.4 20
79GA G 1100.6
                                                                          С
79GA L 3334.8
                 5
79GA B
                     2.2
                           5
                                         5.9
                                              1
79GAS B EAV=2623.6 15
79GA G 773.3
                      7.2 15
               3
79GA L SN+X
79GA cL $S(n)({+79}Ga)=6913.0 {I27} (2012Wa38)
79GA B
                     1.7
                                                                     Col 78
79GA CB IB$%B-N=1.7 5 (from 79ZN ^Adopted ^Levels)
```

A pseudo level accounting for a **range** of neutron-unbound levels is inserted at then end and marked with "R" representing "Range" at column 78 of the level-record line.

#### $^{79}$ Zn $\beta^-$ decay (0.746 s) 1986Ek01

#### Decay Scheme

Intensities:  $I(\gamma)$  per 100 parent decays

#### Legend

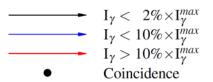

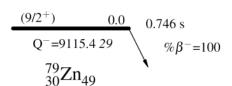

#### A pseudo level accounting for a range of neutron-unbound levels

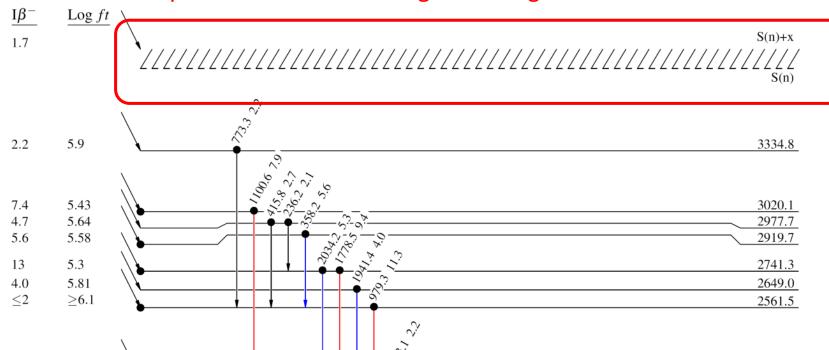

# New features

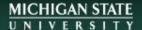

### **Local dictionary using "DICT":**

Example:

the reaction name "PB(27P,P26SI)" is not in the internal dictionary and thus is printed as is.

add the following line anywhere in the top comment section before data records.

How to define in an ENSDF file:

"DICT\$word\_in\_uppercase=translation\_in\_lowercase"

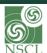